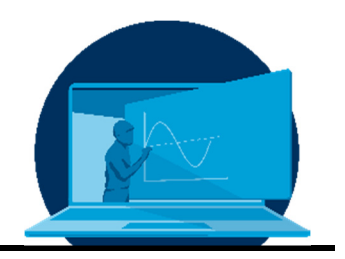

# **Produktion von langfristig nutzbaren Lern-/Lehrvideos und deren Einarbeitung in Vorlesungsreihen und Studiengänge**

A. Ehrenhofer<sup>1,2\*</sup>, M. Hahn<sup>3</sup>, N. Christl<sup>3</sup>, T. Wallmersperger<sup>2</sup>

*1 Dresden Center for Intelligent Materials, Bereich Ingenieurwissenschaften, TU Dresden 2 Institut für Festkörpermechanik, Fakultät Maschinenwesen, TU Dresden* 

*3 Wilhelm-Büchner-Hochschule, Darmstadt* 

#### **Abstract**

Die Erstellung von Lern-/Lehrvideos zum Ersatz von Präsenzvorlesungen und Übungen ist aus Anlass der Schließung der Universitäten im Jahr 2020 vielerorts in den Fokus gerückt. Derartige Videos können jedoch auch abseits derartiger Ereignisse einen wertvollen Beitrag zur universitären Lehre leisten. Im vorliegenden Beitrag zum *Lessons Learned* Journal werden Erfahrungen zur Produktion von langfristig nutzbaren digitalen Formaten dargestellt. Dazu wird ein Überblick über die Schritte der Erstellung von Lern-/Lehrvideos und Vorlesungsvideos gegeben. Dies beinhaltet Beispiele für Hardware und Software sowie Details zu Vor- und Nachbereitungsschritten. Des Weiteren wird auf die Integration der Videos in Lehrveranstaltungen eingegangen und ein Ausblick auf die Nutzung der Produktionen im Kontext des maschinellen Lernens gegeben.

The production of teaching/learning videos as a replacement for lectures and tutorials has come into focus in 2020 due to the close-down of the universities. However, this kind of video productions can also add value to university teaching when the usual presence teaching is resumed. In the current contribution to the *Lessons Learned* Journal, we share experiences about the sustainable production of teaching videos that can be used long-term. We give insights about the production steps, the hardware and software requirements and the integration into university courses. Finally, we give an outlook of the usage of the videos as a database for machine learning applications.

\*Corresponding author: adrian.ehrenhofer@tu-dresden.de

# **1. Einführung und Zweck der Lernvideos**

Die Erstellung von digitalen Formaten zum Ersatz von Präsenzvorlesungen und -übungen ist aus Anlass der Vermeidung von Präsenzlehre im Sommersemester 2020 vielerorts ins Zentrum gerückt. Insbesondere Lern-/Lehrvideos, in denen Inhalte von naturwissenschaftlich und ingenieurwissenschaftlich geprägten Studiengängen dargestellt werden, können jedoch auch abseits dieses singulären Ereignisses einen wertvollen Beitrag zur universitären Lehre leisten.

*Screencast*-Videos, bei denen ein Computerbildschirm aufgenommen und die dargestellten Schritte sprachlich ergänzt werden, sind insbesondere aus dem Kontext von Software-Schulungen bekannt [1]. Im akademischen Kontext wurde die Aufnahme und Bereitstellung von Vorlesungen in Form von Bildaufnahmen jedoch bereits in Zeiten vor dem Heimcomputer genutzt, so zum Beispiel in der 1955 erschienenen, im Fernsehen ausgestrahlten Vorlesungsreihe "The secret of flight" der Universität Iowa (wiederveröffentlicht [2]). Insbesondere für die Erklärungen von mathematischen Zusammenhängen gibt es inzwischen reichlich online verfügbare Materialien, die wesentlich zum Lernerfolg von Studierenden beitragen können [3], [4].

Seit 2019 ist in Zusammenarbeit zwischen Lehrenden der TU Dresden und der Wilhelm-Büchner-Hochschule Darmstadt ein Rahmen zur effizienten Erstellung von Lernvideos in den Ingenieurwissenschaften entstanden. Die dabei gesammelten Erfahrungen konnten erfolgreich für den im Sommersemester 2020 notwendigen, spontanen Umstieg auf digitale Fernlehre am Institut für Festkörpermechanik der TU Dresden übertragen werden.

Im vorliegenden Beitrag zur *Lessons Learned* Publikation sollen die Erfahrungen der effizienten Produktion von qualitativ hochwertigen Lernvideos geteilt werden. Ein besonderes Augenmerk liegt dabei auf der langfristigen Nutzbarkeit. Dabei wird in der vorliegenden Arbeit gemäß des konstruktivistischen Verständnisses von Lehre – in der die Lehrenden eine eher unterstützende und fördernde Rolle einnehmen [5], [6] – die lernendenzentrierte Form "Lernvideos" statt "Lehrvideos" verwendet.

Die Arbeit gliedert sich dabei wie folgt: Nachdem im aktuellen Kapitel auf die Definition des Zwecks und auf verschiedene Video-Typen eingegangen wird, folgt darauf Kapitel 2 zu den Voraussetzungen und der technischen Basis, die zur Erstellung von Lernvideos notwendig ist. In Kapitel 3 werden die Phasen in der Erstellung eines Lernvideos dargestellt. Kapitel 4 widmet sich der Integration von Lernvideos in hybride Lehrveranstaltungen. In Kapitel 5 soll der Blick auf neue digitale Möglichkeiten im Kontext der Nutzung von Lernvideos als Datenbasis für maschinelles Lernen geweitet werden, bevor in Kapitel 6 Zusammenfassung und Ausblick zu finden sind.

Lernvideotypen – Vor der Erstellung eines Videos muss dessen Zweck klar festgelegt werden. So kann z.B. zwischen den folgenden vier Typen unterschieden werden:

- 1. In "Vorlesungsvideos" werden Frontal-Vorlesungen in den digitalen Raum überführt. Sie dienen damit der Verlegung des passiven Konsums von Wissenseinheiten in die selbständige Arbeit. Dies eröffnet die Möglichkeit zur interaktiveren Nutzung der Präsenz-Vorlesungszeiten. In der aktuellen Situation mit dem weitgehenden Stillstand der Präsenzlehre an Universitäten müssen sie jedoch die Rolle der Vorlesungen vollständig übernehmen.
- 2. Dient das Video dazu, einen bestimmten, eng abgegrenzten Aspekt eines Themengebiets zu beleuchten, so kann beispielsweise ein kurzes animiertes Video diesen Zweck erfüllen. Themen können z.B. in der Technischen Mechanik die Schwerpunktberechnung oder die Definition der Spannung sein. Videos dieses Typs können als "Knackpunktvideos" bezeichnet werden.
- 3. Soll das Video dazu dienen, einen Laboraufbau oder ein Fertigungsverfahren darzustellen, so ist das Video vor Ort unter realen Bedingungen aufzunehmen. Bei einem Video, das verschiedene Fertigungsschritte vorführen soll, werden diese einzelnen Schritte detailliert und inklusive aller zur Verwendung kommenden Materialien aufgezeigt.
- 4. Hat man die Intention ein "Vorrechenvideo" aufzuzeichnen, in dem Studierende

einen Aufgabentyp erlernen sollen – zum Beispiel in Vorbereitung einer Prüfung – so sollte das Video sich im Sinne des *Constructive Alignment* [7], [8] an dem orientieren, was als Lernziel definiert wurde und in der Prüfung abgefragt wird. Da die abschließenden Prüfungen in MINT-Fächern nach wie vor einen schriftlich-mathematischen Wesenszug haben, in dem Aufgaben gelöst werden, bietet das schriftliche Vorführen bzw. Vorrechnen von Aufgaben desselben Niveaus einen großen Vorteil für Studierende. In diesen Vorrechenaufgaben werden dann die spezifischen Knackpunkte in einem Rechenweg zusammengebracht. Auch können verschiedene Rechenwege aufgezeigt werden, und verschiedene *Dos und Don'ts* für den Aufgabentyp hervorgehoben werden.

In der vorliegenden Arbeit liegt der Fokus auf Lernvideos gemäß (4), welche einen Rechenweg zu einer Aufgabe schrittweise schriftlich und unterstützt durch das gesprochene Wort darstellen. Dazu wurden 49 Lernvideos dieser Art für die Technische Mechanik (Statik und Festigkeitslehre) an der Wilhelm-Büchner-Hochschule erstellt. Da Vorlesungen in Grundlagenfächern des Maschinenwesens und in spezialisierten Fächern der mathematisch geprägten Studienrichtung "Simulationsmethoden des Maschinenbaus" oft einen dazu ähnlichen Wesenszug haben, lassen sich viele der Erkenntnisse auf Vorlesungsvideos gemäß (1) übertragen. Dazu wurden 48 Videos im Fach "Stab- und Flächentragwerke" (Sommersemester 2020) sowie 20 Videos im Fach "Struktur, Strömung und Kopplung" (Teil 1: Struktur, Wintersemester 2020/2021) an der TU Dresden produziert, vgl. Tabelle 1.

*Tabelle 1*: *Produzierte Videos mit Anzahl N, Gesamtzeit ΣT und Durchschnittsdauer der Videos ØT.* 

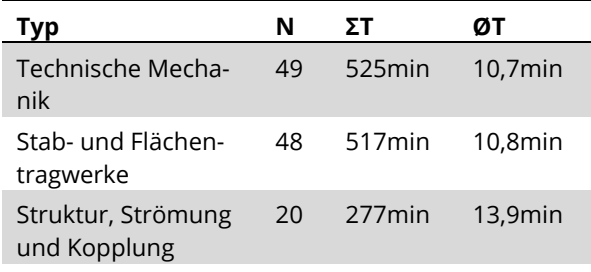

Im folgenden Kapitel werden die Erkenntnisse zu den einzelnen Schritten im Produktionsprozess im Hinblick auf die langfristige Nutzbarkeit dieser Videos dargestellt.

### **2. Voraussetzungen und technische Basis**

Zur Erstellung von Lernvideos, in denen schrittweise mathematisch-technische Zusammenhänge hergeleitet werden sollen, bietet sich die Nutzung von Tablet-Computern und Screencapturing an. Im aktuellen Kapitel sollen Beispiele für Hard- und Software aufgezeigt werden. Darauffolgend wird auf die Nutzung von Bildmaterial und auf die geplante Nutzungsdauer der Videos eingegangen. Im Abschnitt "Sonstige Vorbereitungen" wird auf die stimmliche und manuelle Vorbereitung eingegangen.

Hardware – Als technische Basis eignet sich prinzipiell jeder Tablet-Computer bzw. jedes Convertible mit eingebautem oder mit extern angeschlossenem Digitizer. Es ist jedoch darauf zu achten, dass die Bildschirmauflösung, die bei Screencapturing gleichzeitig die maximal erreichbare Auflösung der Aufnahme ist, für den Anwendungszweck hoch genug ist.

Für die Audio-Aufnahme ist möglichst auf ein externes Headset zurückzugreifen, da sonst Kratzgeräusche des Stiftes oder – im Falle eines Standmikrofons – je nach Sprechrichtung Einbußen in der Soundqualität auftauchen. Für eine angemessene Qualität der Aufnahme kann auf das umfangreiche Wissen der Podcasting-Szene zurückgegriffen werden [9]. Für eine rauschfreie Aufnahme bieten sich z.B. Kondensator-Mikrofone an, die über ein Audio-Interface und USB angeschlossen werden.

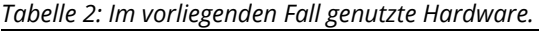

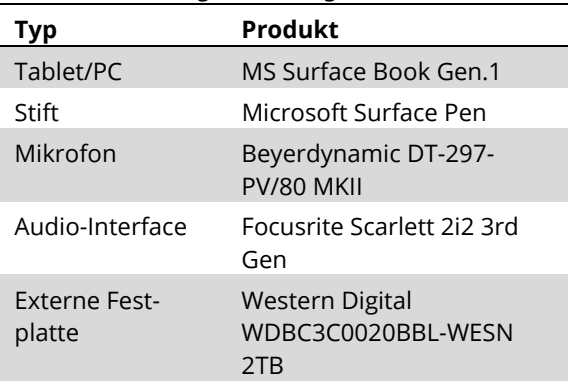

Im vorliegenden Fall kam Technik gemäß Tabelle 2 zum Einsatz. Die Aufnahme von handschriftlichen Herleitungen lässt sich auch mithilfe eines Visualizers realisieren, wobei die Abdeckung des Aufschriebs mit der Hand beachtet werden muss.

Software – Zur Aufnahme des Bildschirms (Screencapturing) ist eine große Zahl von Softwarelösungen auf dem Markt verfügbar. Dabei können kommerzielle Lösungen gewählt werden, die neben der Aufnahme auch den Schnitt der Videos erlauben. Im vorliegenden Falle wurde die *Screencast-o-matic* Software verwendet. Eine andere Variante ist *Camtasia*. Alternativ kann auf eine Kombination von Programmen für Aufnahme und Schnitt zurückgegriffen werden (z.B. *Open Broadcaster Software (OBS)-Studio* kombiniert mit *DaVinci Resolve*), für die dann ein passender Workflow definiert werden sollte. Für Videos, die auf Foliensätzen basieren, lässt sich beispielsweise die in *Microsoft PowerPoint* integrierte Aufnahmefunktion nutzen.

Zur Erstellung des Aufschriebs kann ein beliebiges Programm mit Whiteboardfunktion verwendet werden. Je nach persönlicher Neigung und Übung im Schreiben auf Tablets können Hilfslinien verwendet werden. Diese erschweren jedoch die Nachbearbeitung, insbesondere die Nutzung von Einblendungen/Overlays. Es bietet sich an, dieses Programm auch zur Erstellung des Drehbuchs zu verwenden. Im vorliegenden Fall wurde Microsoft OneNote genutzt.

In Tabelle 2 ist außerdem auf eine externe Festplatte verwiesen, da im Laufe einer Vorlesungsreihe große Datenmengen entstehen können. Im Rohformat ergeben sich bei der genannten *Screencast-o-matic* Software für ein Lernvideo durchschnittlich 1-2 GB Speicherplatzbedarf, der jedoch mit einfacher Komprimierung deutlich reduziert werden kann. Die Datengröße der im MP4-Format exportierten Filmdokumente (HD-Videos 1920 x 1080 Pixel) ist insbesondere für das Versenden und Veröffentlichen relevant. Ein Lernvideo kann mit 15– 20 Minuten Dauer eine Größe von 60 MB haben. Mit Grafikelementen, wie Intro und Outro sowie Tonbearbeitung ergeben sich daraus bis zu 250 MB. Die Server für die Bereitstellung und Archivierung der Dateien sollten daher ausreichende Kapazitäten dafür bereitstellen.

Grafiken und Bilder – Die Verwendung von Grafiken, Bildern, Zeichnungen und Tabellen lockern das Video auf und geben einen zusätzlichen Eindruck zum Lerninhalt. Um außerhalb des akademischen Kontextes die Verwendung urheberrechtlichen geschütztem Materials reibungslos abzusichern, sollte man darauf achten, dass diese unter einer freien Lizenz (z.B. Creative Commons https://creativecommons.org/licenses) stehen oder eine entsprechende Lizenz zur Nutzung erworben wurde (z.B. aus einem Archiv/Stock Material). Am einfachsten ist es, eine selbst erstellte Grafik zu verwenden und dies kenntlich zu machen. Beim Weiterverwenden und Weitergeben des Videos, ist es wichtig, die Lizenz zu berücksichtigen oder entsprechend neu zu lizensieren. Die Nutzung beinhaltet die veröffentlichte Umgebung, Nutzungsdauer und den Inhaber.

Alterung von Lernvideos – Die Frage der Nutzungsdauer von Lernvideos sollte bereits vor der Produktion diskutiert werden. Dabei muss einerseits die Aktualität der behandelten Themen und andererseits die technische Seite berücksichtigt werden. Im vorliegenden Fall von Lernvideos und Vorlesungen in der Technischen Mechanik ist auf absehbare Zeit von keiner großen Änderung der fachlichen Inhalte auszugehen. Damit muss besonderes Augenmerk auf die Schaffung der technischen Voraussetzungen für die Langlebigkeit des Materials gerichtet werden. Dies betrifft sowohl das Bildformat als auch die Auflösung der Videos. Viele Bilder liegen üblicherweise in einem pixelbasierten Format, wie .jpg oder .png vor, ihre Vergrößerung ist deshalb limitiert, weil sie schnell *gerastert/verpixelt* aussehen. Im Gegensatz dazu ist ein .svg-Format vektorbasiert und kann verlustfrei vergrößert und verkleinert werden. Zu empfehlen ist es, die größtmögliche Bildgröße zu verwenden und später nicht mehr als um 15%-20% zu vergrößern.

Da ein Screencast naturgemäß pixelbasiert vorliegt, muss hier auf die passende Auflösung geachtet werden. Im vorliegenden Fall erfolgten Verwendung und Bereitstellung der Videos im HD-Format (1920 x 1080 Pixel). Es ist jedoch

absehbar, dass die Entwicklung weiter voranschreitet und höhere Auflösungen notwendig werden. Um nachhaltig zu planen und auf zukünftige Formatveränderung in der Videoerstellung vorbereitet zu sein, beispielsweise auf die Bildauflösung 4K (3840 x 2160 Pixel), empfiehlt es sich, soweit es technisch möglich ist, auf der nächsthöheren Stufe (HD  $\rightarrow$  4K; 4K  $\rightarrow$ 8k) aufzuzeichnen und im Schnitt und beim Rendern auf das geringer aufgelöste Format zu verkleinern. Wenn es erforderlich wird, kann später das Material noch einmal verwendet werden und mit einer höheren Auflösung gerendert werden.

Es ist möglich, dass aktuelle Entwicklungen in der nachträglichen Erhöhung der Auflösung mithilfe neuronaler Netze (*Super-resolution* [10], [11]) diese Schritte in Zukunft überflüssig machen.

Sonstige Vorbereitungen – Neben technischen Investitionen sind außerdem Investitionen in die eigene Vorbereitung notwendig. Dies betrifft zum einen die Gewöhnung an das Schreiben auf einem Digitizer. Es empfiehlt sich dazu, auf grundlegende Schreibübungen (z.B. Zeilenweise das Alphabet) zurückzugreifen, da ein *on-the-fly* Üben in den meisten Fällen nicht zu einem zufriedenstellenden Ergebnis führt. An dieser Stelle sollte auch bereits die Überlegung getätigt werden, welche Strichstärke für den Einsatzzweck passend ist (z.B. Anzeige auf dem Smartphone oder Anzeige auf PC-Bildschirm), da dies einen großen Einfluss auf die Gewöhnung an das Schreiben auf einem Digitizer hat. Die allgemeinen Vorbereitungen sollten auch auf die Art des Sprechens ausgedehnt werden. So ist es möglich, langsames und deutliches Sprechen zu trainieren [12] und mithilfe von Selbst-Aufnahmen die eigene Performance zu optimieren. Weitere Details zur Sprache und Stimme werden im Abschnitt "Durchführung" in Kapitel 3 gegeben. In diesem Kapitel wird außerdem auf die Vor- und Nachbereitung der Aufnahmen eingegangen.

## **3. Phasen der Erstellung von Lernvideos**

In diesem Abschnitt wird kurz auf die Phasen der Erstellung und auf ihren Anteil im zeitlichen Gesamtaufwand eingegangen. Danach werden die einzelnen Schritte näher erläutert.

Die Schritte zur Erstellung eines Lernvideos sind wie üblich (1) Vorbereitung, (2) Durchführung und (3) Nachbearbeitung, siehe Abbildung 1. Dazu kommt ein weiterer Schritt der (4) Distribution/Verteilung.

In der Gesamtzeit der Produktion eines Videos lassen sich die prozentualen Anteile zwischen den ersten drei Schritten (hier als Beispiel 40%, 20% und 30%) je nach persönlicher Neigung verschieben, der vierte Schritt der Distribution ist dabei aber im Allgemeinen gleichbleibend**.**

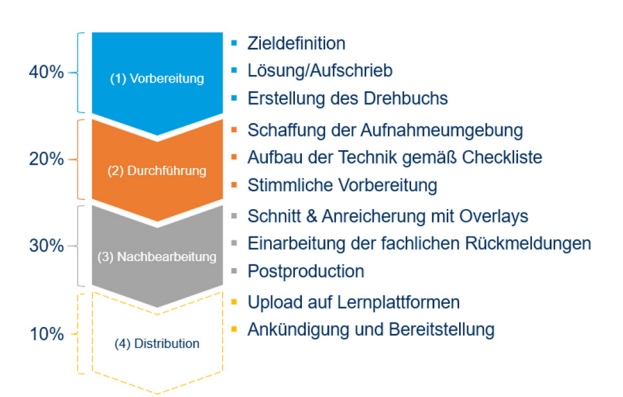

*Abb. 1: Schritte und zugehöriger prozentualer Anteil in der Gesamtzeit zur Erstellung des Videos. In der vorliegenden Arbeit ergaben sich die hier aufgeführten Anteile (40-20-30-10).* 

Wird zum Beispiel sehr großer Aufwand in die Vorbereitung investiert (z.B. wörtliche Ausformulierung des Drehbuchs), so sind weniger Aufnahmeversuche (Takes) notwendig. In den meisten Fällen sinkt damit auch der Nachbearbeitungsaufwand (50-20-10-10). Wird hingegen nur sehr geringer Aufwand in der Vorbereitung investiert, müssen während der Aufnahme gelegentlich ganze gedankliche Absätze neu formuliert werden, um dieselbe Qualität zu erreichen. Die unvollständigen Sätze oder Aussprachemissgeschicke müssen wiederum in der Nachbearbeitung herausgeschnitten werden (10-40-40-10).

In Abbildung 2 sind die prozentualen Anteile der einzelnen Phasen für 49 Lernvideos der Technischen Mechanik dargestellt. Durch Verschiebung der Anteile von (50-30-10-10) zu (10- 40-40-10) ließ sich keine globale Zeitersparnis realisieren, die nicht durch die individuelle Verbesserung jedes Schrittes erklärbar wäre. Dies galt jedoch nur, insofern ein Minimal-Drehbuch (konkreter Aufschrieb, Berechnungen, An- und Abmoderation) genutzt wurde. Eine spontane Berechnung/Improvisation hat sich immer als zu fehleranfällig erwiesen.

Es empfiehlt sich, zum besseren Verständnis der eigenen Effizienz in der Erstellung und zur Optimierung über die einzelnen Schritte Buch zu führen. Daraus lässt sich, ähnlich dem Prinzip der aus der Software-Technik bekannten Pipeline-Optimierung, identifizieren, bei welchem Prozessschritt sich mit geringstem Aufwand die größten Effizienzgewinne erzielen lassen.

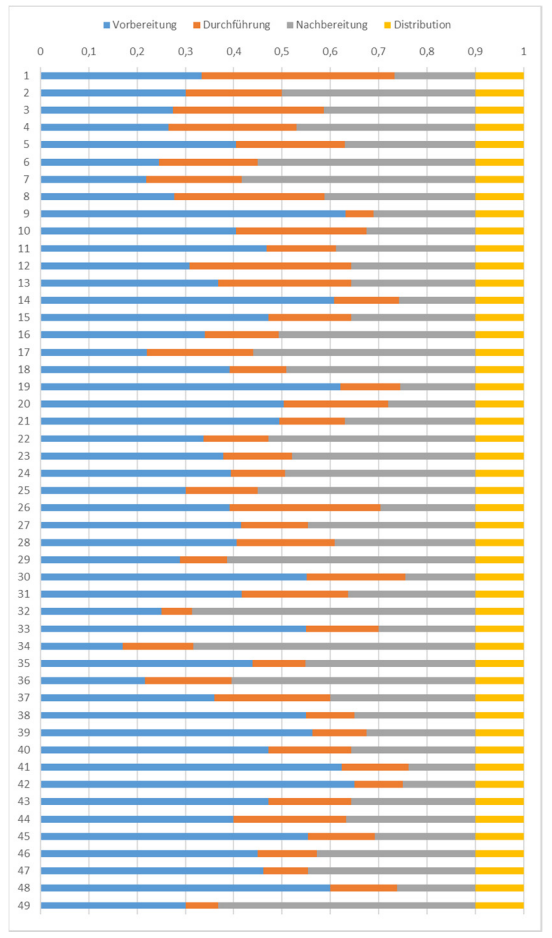

*Abb. 2: Prozentualer Anteil der Phasen (1) Vorbereitung, (2) Durchführung, (3) Nachbearbeitung und (4) Distribution bei 49 produzierten Lernvideos (Technische Mechanik)* 

(1) Vorbereitung – Im ersten Schritt wird zuerst das Ziel des Videos definiert. Bei Lernvideos, in denen eine einzelne Aufgabe vorgerechnet werden soll, ist dies die Aufgabenstellung; bei Vorlesungsvideos ist es ein übersichtlicher Sinnabschnitt (Thema). Aus der Lösung der Aufgabe bzw. aus dem Aufschrieb des Themas kann nun ein Drehbuch erstellt werden, in dem die zu schreibenden Texte und Formeln aufgeführt sind. Dieses kann durch zusätzliche Anweisungen in Stichpunktform (Gedankenstützen im freien Reden) bis hin zu voll ausformulierten Textpassagen ergänzt werden. Zu den Anweisungen kann auch der gelegentliche Hinweis auf langsame und deutliche Sprache sowie die konsistente Nutzung von Farben untergebracht werden. Es ist außerdem hilfreich, eine konsistente An- und Abmoderation auszuformulieren.

(2) Durchführung – Die konkrete Aufnahme beginnt mit Erzeugung einer passenden Aufnahmeumgebung und einem Technik-Check. Ideale Videoaufnahmebedingungen ergeben sich in einer ruhigen Umgebung, in einem gedämmten Raum mit wenig Störgeräuschen von außen (Bauarbeiten, Auto-, oder Flugzeugverkehr, Kinderlärm). Die Durchführung in den Abend-/Nachtstunden kann Abhilfe schaffen, wenn sonst bestimmte Geräuschquellen schwer kontrollierbar sind. Eine Qualitätssteigerung der Aufnahme erzielt das Nutzen von Stellwänden, die mit weichem, dämpfendem Material bezogen sind und nah um die Person aufgestellt werden. Ein dicker, schallabsorbierender Vorhang, oder Akustikschaumstoffplatten an den Wänden und an der Decke, heben den Raum in die nächste professionelle Stufe (Aufnahmestudio).

Die Mikrofonstellung des Headsets sollte möglichst auf Lippenhöhe sein und den Eindruck erwecken, man würde nach oben sprechen. Sprecherinnen und Sprecher sollten eine stehende Körperhaltung einnehmen, egal ob im "On" (im Bild) oder im "Off" (nicht sichtbar im Bild). Für eine gute Sprachperformance wirkt sich diese gerade Haltung positiv aus, der Effekt variiert jedoch von Person zu Person.

An der Stimme ist auch ein "schlechter Tag" zu erkennen. Oft ist es besser, die Aufnahme zu verschieben, oder eine längere Pause einzulegen, da sich auch mit großem Aufwand nicht alle Unzulänglichkeiten von schlecht aufgenommenen Videos korrigieren lassen: "Mit Ge*walt gelingt kein gutes Video*". Für eine gute Stimme und um "Schmatz-Geräusche" zu vermeiden, kann gelegentlich ein Schluck Wasser getrunken werden.

Während längerer Absätze und Erklärungen ist es zu empfehlen, die Stimme am Satzende abzusenken, um den Zuhörenden das Zuhören zu erleichtern. Das Zusammenspiel von klarer

Stimme, langsamen Sprechens und strukturierter Sprache ergeben eine angenehme Lern- und Zuhörerfahrung.

Die Herstellung von idealen Aufnahmebedingungen und der Aufbau der Technik kann durch die Nutzung einer Checkliste ritualisiert werden. Eine kurze Testaufnahme ermöglicht es außerdem, weitere Umgebungsgeräusche zu identifizieren und die aktuelle eigene Verfassung einschätzen zu können.

(3) Nachbearbeitung – Auf die Aufnahme sollte die individuelle Nachbearbeitung folgen. Es empfiehlt sich, dies nicht im unmittelbaren Anschluss an die Aufnahme zu machen, da so noch keine ausreichende gedankliche Distanz zum eigenen Werk aufgebaut wurde. Unter Zuhilfenahme des Drehbuchs kann nun das komplette Video überprüft und – wo nötig – durch Schnitte, gezieltes Neueinsprechen und Einblendungen/Overlays korrigiert werden.

Die rohe Fassung der Videos sollte zur Qualitätssicherung fachlich (z.B. als Peer-Review) abgenommen werden. Ziel hierbei ist ein fundiertes unabhängiges Feedback. Bei den oben beschriebenen Lernvideos in der Technischen Mechanik wurde in der Abnahme insbesondere darauf geachtet, dass

- Der Titel zum Inhalt passt,
- Die Rechenschritte/Herleitungen nachvollziehbar sind. Dabei muss unterschieden werden, ob es Rechenschritte sind, die von untergeordneter Kategorie sind, wie z.B. das Auflösen eines Gleichungssystems oder ob es Kernpunkte sind, die zu dem Lernvideo gehören und daher nicht ausgelassen werden dürfen.
- Die Inhalte korrekt vorgerechnet werden.
- Die Notation aus der Vorlesung verwendet wird.
- Die Erklärungen zielführend und lückenlos sind.
- Die Aussprache der Autorin oder des Autors verständlich ist.
- Am Ende eventuell ein Fazit oder eine Zusammenfassung gezogen wird.

Das Feedback muss in einem weiteren Nachbearbeitungsschritt eingefügt werden. Dieselbe Art der Feedback-Schleife ist auch bei Rückmeldungen über die gesamte Lernvideo-Lebensdauer hinweg einzuhalten.

Professionelle Nachproduktion – Zur Erstellung von qualitativ hochwertigen Videos, die über längere Zeit sinnvoll genutzt werden sollen, kann ein weiterer Schritt der professionellen Nachbearbeitung durchgeführt werden.

Der erste Schritt nach Überprüfung des Inhalts ist das Erstellen der sich wiederholenden Elemente, wie Intro (Einleitung), Titel, Vorstellung der Erstellerin oder des Erstellers und Outro/Abspann (Abschluss des Videos). Diese können als Vorlage in einem Grafikprogramm (z.B. *Adobe After Effects*) erstellt und in den Schnitt jedes Videos integriert werden. Für ein gutes Video ist es nicht unbedingt notwendig, animierte Vorlagen zu verwenden. An der Stelle kann auch eine einfachere Grafik mit den entsprechenden Informationen erstellt werden. Ein eingeblendetes Dauerlogo in einer Ecke und das Einblenden des Titels dient der Orientierung und erzeugt einen professionellen Eindruck. Die Bearbeitung von Musik und Ton kann in einem Tonbearbeitungsprogramm erfolgen, welches Kürzungen, Blenden und Stereo-Sampling zulässt.

Es ist empfehlenswert Musik für das Intro zu verwenden, denn sie steigert die Aufmerksamkeit und die Art der Musik dient zur Einstimmung auf den Inhalt und erzeugt das angenehme Gefühl, dass "man weiß, was einen er*wartet*". Hat man ein Musikstück gefunden, sollte man überprüfen, wo es registriert ist. Das zugehörige Label, verwaltet die Leistungsnutzungsrechte und die GEMA. Musik ist meist nicht kostenfrei und kann im Gegenteil – je nach Werk und Popularität – sehr kostspielig sein. Ist der Urheber bereits länger als 70 Jahre verstorben, ist es hingegen möglich, dass die Musik *GEMA-frei* ist. Ist es vorgesehen, das Video öffentlich zu zeigen, sollte speziell darauf geachtet werden, ob die Lizenz dies zulässt, dafür ist die GVL (Gesellschaft zur Verwertung von Leistungsschutzrechten) zuständig.

Viele Musikverlage bieten ein breites Angebot von GEMA-freien Hintergrundmusiken an (z.B. Sonoton, Epicmusic, Audiohub, allesgemafrei.de), an anderen Stellen kann die Lizenz entsprechend der Verwendung passend erworben werden.

In der professionellen Nachbearbeitung können außerdem kleine Geräusche, wie z.B.

Räuspern, *Ähms*, Einatmen, Kratz-Geräusche des Stifts oder Klappern der Tastatur entfernt werden. Es ist jedoch nicht nötig, alle kleineren Versehen zu entfernen, "*manches versendet sich*", wird durch Zuhörerinnen und Zuhörer also nicht bewusst wahrgenommen. Beispielsweise ein kurzes Bildrutschen, ein blinkender Cursor oder eine händisch korrigierte Zeichnung kann durchaus im Video verbleiben, insbesondere dann, wenn die Korrektur unverhältnismäßig viel Zeit in Anspruch nimmt.

(4) Distribution – Um die Videos der Nutzerschaft zur Verfügung zu stellen, sind die entsprechenden Kanäle der Universität oder Hochschule zu nutzen, so zum Beispiel akademische Online-Plattformen. Die Prozesse von Upload, Verlinkung, Verschlagwortung und ggf. Ankündigung der Videos können wie die anderen Schritte durch die Nutzung von Checklisten vereinfacht und professionalisiert werden.

Nachdem nun auf einige Aspekte in den Schritten der Aufnahme eingegangen wurde, soll im folgenden Kapitel auf die Integration der Aufnahmen in Lehrveranstaltungen eingegangen werden.

# **4. Einarbeitung in hybriden Lehrveranstaltungen**

Die gemäß den oben beschriebenen Regeln der Kunst erstellten Videos sollen nachhaltig als Teil von Lehrveranstaltungen verwendet werden.

Vorlesungsvideos – Ein vollständiger Ersatz der Präsenzvorlesung durch Onlinevorlesungen oder Vorlesungsvideos ist – bedingt vor allem durch die fehlende Interaktion zwischen Lehrenden und Studierenden – nicht zu empfehlen. Mullamphy et al. [13] beschreiben als Ergebnis einer Befragung von Studierenden zum Einsatz von Screencasts eine hohe Akzeptanz als Mittel zur Ergänzung der Lehre. Es ergab sich jedoch, dass eine übermäßige Verwendung ihren Erwartungen an eine Präsenzuniversität nicht entsprach. Dies ließ sich auch in Rückmeldungen der Studierenden der TU Dresden erkennen.

Nichtsdestotrotz können Vorlesungsvideos einen wichtigen Beitrag zum Übergang der auf Dozierende zentrierten Lehre zur lernendenzentrierten Lehre beitragen. Die oft aufgrund

der hohen Menge des zu vermittelnden Stoffs sehr einseitigen Vorlesungen können auf diese Weise in die eigene Vorbereitung der Studierenden übergeben werden. Die Zeit, in der persönliche Interaktion zwischen Studierenden und Lehrenden möglich ist (z.B. Vorlesungen und Übungen) kann stattdessen für interaktive Formate wie Diskussionen oder gemeinsame Projektarbeiten verwendet werden. Dabei ist aber insbesondere darauf zu achten, dass ein angemessener Gesamtaufwand für die Lehrveranstaltung (orientiert an den Credit-Points bzw. Leistungspunkten in der Studienordnung) eingehalten wird.

Ein zentraler Punkt für den langanhaltenden Einsatz von hochwertig produzierten Vorlesungsvideos ist die Aktualisierung. Um die Videos oder Teile davon im folgenden Semester wieder verwenden zu können, sollten Videos zu Beginn jedes Semesters überprüft und gegebenenfalls aktualisiert werden. Wenn nur geringe Änderungen oder Aktualisierungen notwendig sind, kann das Video des vorherigen Semesters übernommen oder als Basis verwendet werden. Hierbei ist allerdings der Aufwand je nach gewählter Methode unterschiedlich: Wurde, wie in Kapitel 1 beschrieben, ein Foliensatz verwendet, müssen nur die betroffenen Folien bzw. der zugehörige Text modifiziert werden. Bei handschriftlich hergeleiteten Vorlesungs- und Lernvideos sind bei größeren Fehlern die entsprechenden Sequenzen – unabhängig davon, ob Änderungen auf dem Aufschrieb oder im Text (Ton) vorliegen – jeweils vollständig neu zu erstellen. Kleine Änderungen können jedoch auch im Schnittprogramm als Overlay eingefügt werden. Auf jeden Fall sollte innerhalb des Videos deutlich gemacht werden, dass Aktualisierungen vorliegen, da eine parallele Verwendung von verschiedenen Videoversionen nur schwer ausgeschlossen werden kann.

Ein weiterer wichtiger Punkt ist die gelegentlich von Studierenden gewünschte Möglichkeit, die Inhalte eines Videos auszudrucken. Ein Foliensatz oder Skript bietet den Studierenden die Möglichkeit, eigene Punkte zu ergänzen, was hinsichtlich der Nachbereitung und der Vorbereitung auf die Prüfung ein großer Vorteil ist. Ein gewissenhaft erstelltes Drehbuch kann dafür eine nützliche Basis bieten.

Insgesamt hat sich gezeigt, dass das Entwickeln von Formeln oder das schrittweise Erklären von Rechenschritten in den Vorlesungen der Technischen Mechanik unbedingt notwendig ist.

Lernvideos – Für Videos, in denen Beispielaufgaben vorgerechnet werden, bietet sich ein Einsatz als Brücke zwischen Vorlesung und Übung an. Auch die Einführung in Übungen kann auf diese Weise zugunsten der Interaktion in der Präsenzzeit in die Vorbereitung der Studierenden verlegt werden.

#### **5. Lehrvideos als Datenbasis**

Durch den weitläufigen Umstieg auf digitale Formate ergibt sich aus Sicht der *Data Science* ein spannendes neues Anwendungsfeld [1], [14]. So können verschiedene Methoden des maschinellen Lernens aus verschiedenen Anwendungsgebieten (OCR, Speech-to-Text, Natural Language Processing) kombiniert werden, um ganze Vorlesungsvideo-Reihen durchsuchbar zu machen [14]. Wird diese Technologie auf die Gesamtheit der Vorlesungs- und Lernvideos eines Studiengangs angewendet, so ergeben sich vielfältige Einsatzmöglichkeiten, die von der Harmonisierung der verwendeten Zeichen/Symbole/Abkürzungen innerhalb einer Studienrichtung bis hin zum automatisierten Design von Prüfungsaufgaben (ausgehend von Schlagworten der Bloomschen Taxonomie [15]) reichen können.

Auf der anderen Seite können die selbst produzierten Videos für Dozentinnen und Dozenten eine Datenbasis für maschinelles Lernen bilden. Dies eröffnet zum Beispiel die Möglichkeit, ein "*Deep-Fake"* Modell der eigenen Stimme zu trainieren und damit beispielsweise Ergänzungen in Videos einfacher einzubringen [16]. Den Autorinnen und Autoren von Videos muss dabei aber klar sein, dass dieser Datensatz mit der Veröffentlichung auch Anderen (*bad actors*) zur Verfügung steht [17].

#### **6. Zusammenfassung und Ausblick**

In der vorliegenden Arbeit wurde ein Einblick in die Produktion von Vorlesungs- und Lernvideos gegeben, die auf längere Sicht nutzbar

sein sollen. Dabei wurde auf die Voraussetzungen und auf die konkreten Schritte zur Produktion qualitativ hochwertiger Videos eingegangen. Im Weiteren wurden Aspekte der Integration von Videoaufnahmen in Vorlesungsreihen dargestellt und ein kurzer Ausblick auf die Nutzung der Videos als Datenbasis gegeben.

Während einige der hier erwähnten Details für den gegenwärtigen Wechsel von Präsenz- zu Fernlehre nicht dienlich sind, kann eine Beschäftigung damit zu einem besseren Verständnis der Komplexität des Prozesses beitragen und zu einer Professionalisierung der Video-Produktion durch Lehrende an Universitäten und Hochschulen beitragen.

#### **Literatur**

- [1] K. Li, C. Fang, Z. Wang, S. Kim, H. Jin, and Y. Fu, "Screencast Tutorial Video Understanding," in *Proceedings of the IEEE/CVF Conference on Computer Vision and Pattern* Recognition, 2020, pp. 12526– 12535.
- [2] A. Lippisch, The *Secret of Flight*. University of Iowa Video Center, 2003.
- [3] S. A. Lloyd and C. L. Robertson, "Screencast tutorials enhance student learning of statistics," *Teaching of Psychology*, vol. 39, no. 1, pp. 67–71, 2012.
- [4] M. Prensky, "Khan academy," Educational *Technology*, vol. 51, no. 5, p. 64, 2011.
- [5] R. Linderkamp, *Kollegiale Beratungsformen: Genese, Konzepte und Entwicklung*, vol. 21. wbv, 2011.
- [6] A. Widodo and R. Duit, "Konstruktivistische Sichtweisen vom Lehren und Lernen und die Praxis des Physikunterrichts," *Zeitschrift für Didaktik der Naturwissenschaften*, vol. 10, pp. 233–255, 2004.
- [7] J. Biggs, "Enhancing teaching through constructive alignment," *Higher education*, vol. 32, no. 3, pp. 347– 364, 1996.
- [8] P. Kandlbinder, "Constructive alignment in university teaching," *HERDSA News*, vol. 36, no. 3, pp. 5–6, 2014.
- [9] P. Wandiger, "11 bekannte Podcaster und welche Mikrofone sie nutzen, Online: https://www.mikrofon-test-podcast.de/podcastermikrofone/" 2021.
- [10] J. Caballero, C. Ledig, A. Aitken, A. Acosta, J. Totz, Z. Wang, and W. Shi, "Real-time video super-resolution with spatio-temporal networks and motion compensation," in *Proceedings of the IEEE Conference on Computer Vision and Pattern Recognition*, 2017, pp. 4778–4787.
- [11] A. Ignatov, A. Romero, H. Kim, R. Timofte, C. M. Ho, Z. Meng, K. M. Lee, Y. Chen, Y. Wang, Z. Long, and others, "Real-time video super-resolution on smartphones with deep learning, mobile ai 2021 challenge: Report," *arXiv preprint arXiv:2105.08826*, 2021.
- [12] J. Hey, *Der* kleine *Hey: die Kunst des Sprechens*. Schott Music, 2012.
- [13] D. Mullamphy, P. Higgins, S. Belward, and L. Ward, "To screencast or not to screencast," *Anziam Journal*, vol. 51, pp. C446–C460, 2010.
- [14] W. Zhao, S. Kim, N. Xu, and H. Jin, "Video Question Answering on Screencast Tutorials," *arXiv preprint arXiv:2008.00544*, 2020.
- [15] B. S. Bloom and others, "Taxonomy of educational objectives. Vol. 1: Cognitive domain," *New York: McKay*, vol. 20, p. 24, 1956.
- [16] K. Kumar, R. Kumar, T. de Boissiere, L. Gestin, W. Z. Teoh, J. Sotelo, A. de Brébisson, Y. Bengio, and A. Courville, "Melgan: Generative adversarial networks for conditional waveform synthesis," *arXiv preprint arXiv:1910.06711*, 2019.
- [17] N. Kaloudi and J. Li, "The ai-based cyber threat landscape: A survey," *ACM Computing Surveys (CSUR)*, vol. 53, no. 1, pp. 1–34, 2020.